## Introducing pageless format

The pageless format allows you to wide images and tables, and view documents without the interruptic page breaks. You can change the format for any of your documents **File → Page setup**. [Learn more](https://support.google.com/docs?p=pageless_docs)

**Dismiss** 

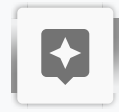

 $\pm$ 

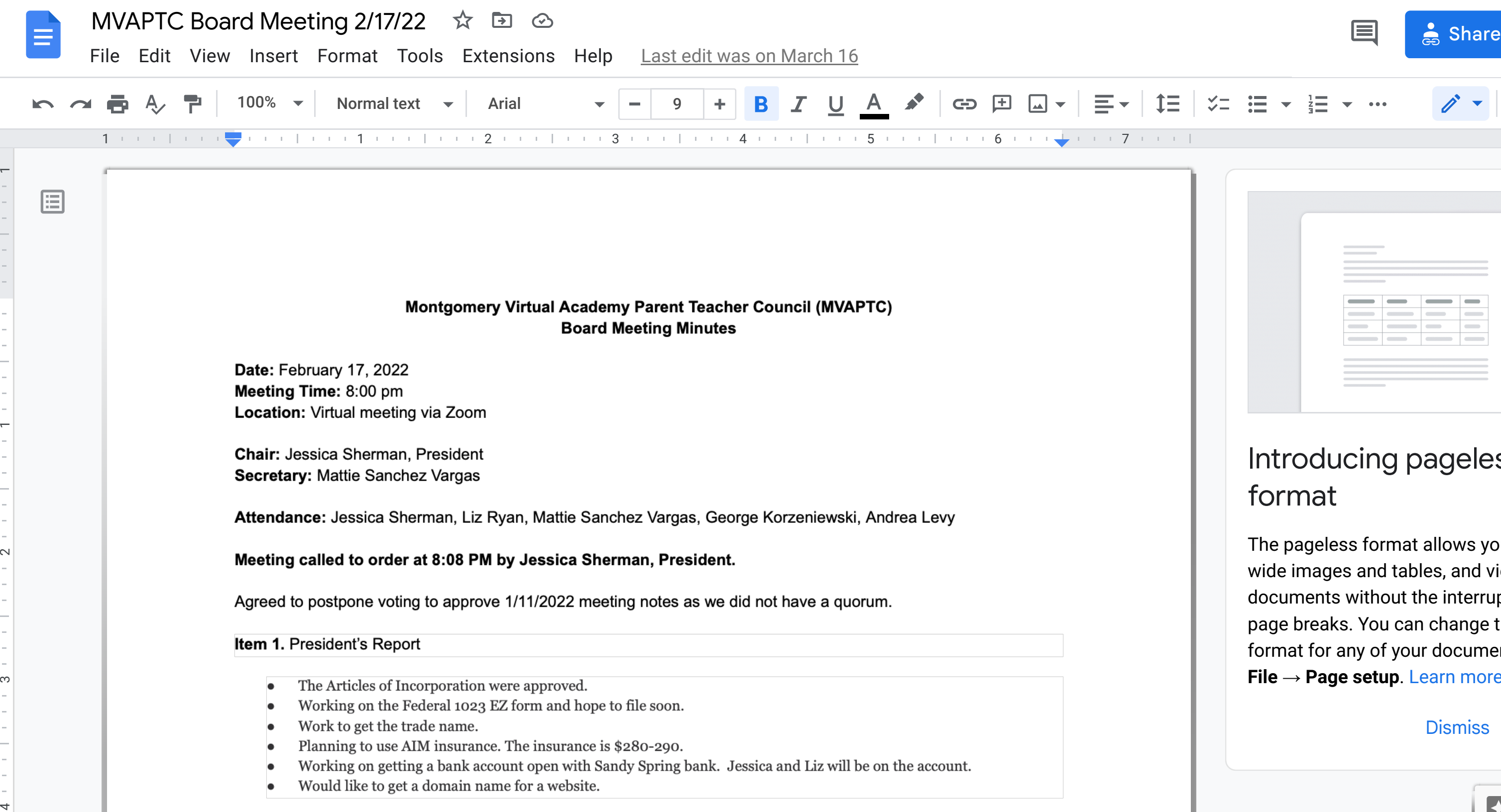

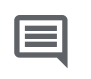

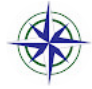

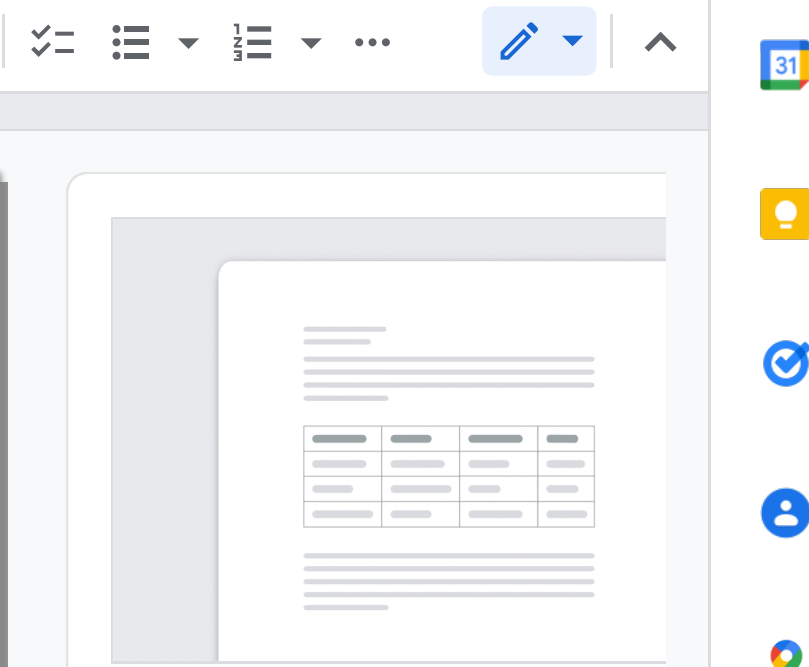